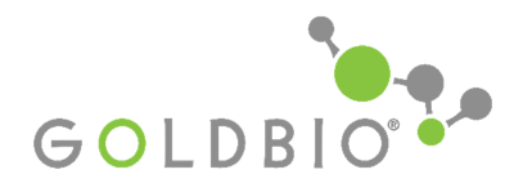

**Protocol** 

TD-P Revision 3.0 **Creation Date: 5/4/2016 Revision Date: 8/21/2018**

# **Enzymatic Assay of ι-Fucose Dehydrogenase**

#### **Introduction**

The monosaccharide ι-fucose (6-deoxy-L-galactose) is a component of many N- and O-linked glycans and glycolipids and is produced by microorganisms, plants, and animals. It is a common terminal modification of glycan structures and has a role in many different processes. In addition, a change in ι-fucose metabolism has been linked to different diseases including breast cancer, ovarian cancer, colorectal adenocarcinoma, leukemia, brain tumors, cirrhosis, meningitis, tuberculosis, and cardiovascular disorders. One way to study ι-Fucose is to measure its metabolism by ι-fucose dehydrogenase, the main enzyme responsible for ι -fucose catabolism. Here, we outline a procedure in which the oxidation of ι-fucose by ι-fucose dehydrogenase is measured by UV spectroscopy and a reaction rate is established. This can be used in other applications to determine rates of reaction for other enzymes that utilize ι-fucose.

### **Materials**

- $\bullet$  Tris (GoldBio Catalog #  $T-400$ )
- Imidazole (GoldBio Catalog # [I-902\)](https://www.goldbio.com/product/1100/imidazole-recrystallized)
- Acetate HCl buffer
- 5M HCl
- L-Fucose (GoldBio Catalog # [F-260\)](https://www.goldbio.com/product/1447/l-fucose)
- Molecular biology grade water
- $Ice$
- β-NADP
- Spectrophotometer with a path length of 1 cm

Preparation of Buffers and Solutions:

- Prepare these reagents with the final concentrations listed. The buffer should have a pH of 9.5 at a temperature of 37°C. Adjust the pH with 5M HCl if necessary.
	- a. 120mM Tris
	- b. 120mM Imidazole
	- c. 100mM Acetate HCl Buffer

For the ι -Fucose Solution:

• Prepare a fresh solution with a final concentration of 150mM in molecular biology grade water.

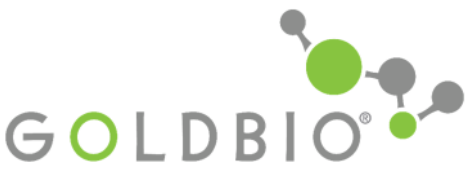

Gold Biotechnology/FM-000008 TD-P Revision 3.0 Enzymatic Assay of ι -Fucose Dehydrogenase Protocol TD-P Date: 8/21/2018

 Solution should be used within an hour of preparation and should be kept on ice at all times.

For the β-NADP Solution:

 Prepare a solution of β-Nicotinamide Adenine Dinucleotide Phosphate (β-NADP) with a final concentration of 15mM in cold molecular biology grade water.

For the ι -Fucose Dehydrogenase Enzyme Solution:

 Prepare a solution of isolated ι -Fucose Dehydrogenase in cold molecular biology grade water immediately before use.

#### **Method**

1. Into a cuvette prepare the following test and blank samples (see Table 1). Invert to mix and allow to equilibrate to 37°C. Monitor the A340 nm until constant.

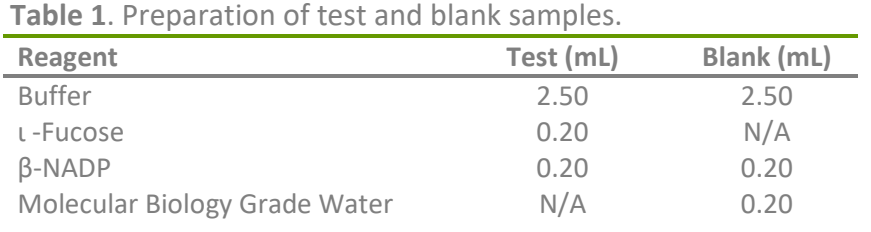

2. Add 0.10 mL of the enzyme solution to the test and blank, quickly invert to mix and measure the change in  $A_{340 \text{ nm}}/$ min for 15 minutes.

> **Note: In the presence of NADP, 1 unit of ι -Fucose Dehydrogenase will typically oxidize 1.0µM of ι -Fucose into ι -Fucono-1,5-lactone per minute (at a pH of 9.5 and 37°C).**

## **Calculations**

$$
\frac{Units}{mL} \text{ enzyme} = \frac{(\Delta A 340 \text{nm/minTest} - \Delta A 340 \text{nm/minBlank})(3)(df)}{(6.22)(0.1)}
$$

3 = Volume (in ml) of assay

Df = dilution factor (if necessary)

6.22 = Millimolar extinction coefficient of β-NADPH at 340 nm

0.1 = Volume (in ml) of enzyme solution used

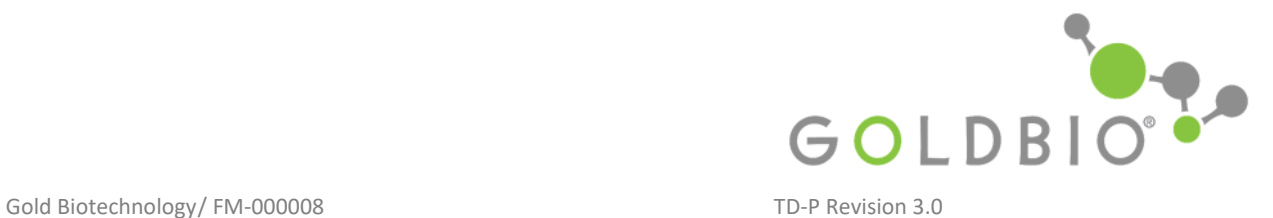

Enzymatic Assay of ι -Fucose Dehydrogenase Protocol TD-P Date: 8/21/2018

# **Associated Products**

- [Imidazole \(GoldBio Catalog # I-902\)](https://www.goldbio.com/product/1100/imidazole-recrystallized)
- **[L-Fucose \(GoldBio Catalog # F-260\)](https://www.goldbio.com/product/1447/l-fucose)**
- [Tris \(GoldBio Catalog # T-400\)](https://www.goldbio.com/product/3414/tris)

### **References**

Becker, D. J. and Lowe, J. B. (2003). Fucose: Biosynthesis and biological function in mammals. *Glycobiology,* 13(7). Doi:10.1093/glycob/cwg054.

Horiuchi, T., Sizuki, T., Hiruma, M. and Saito, N. (1989) Purification and Characterization of ι *–* Fucose (ι –Galactose) Dehydrogenase from *Pseudomonas sp.* No. 1143. *Agricultural and Biological Chemistry*, 53, 1493-1501. Doi: 10.1080/00021369.1989.10869508.